## VERÖFFENTLICHUNG WEITERE ÄMTER

(Art. 14 GvD. 33/2013)

Ich Unterfertigte/r Helena Saltuari

in meiner Eigenschaft als Landeskindergartendirektorin deutschsprachiger Kindergarten - Abt. 8

der Landesverwaltung der Autonomen Provinz Bozen - Südtirol, im Bewusstsein, dass eine Falscherklärung sowohl strafrechtliche Sanktionen als auch den Verfall aller eventuell erhaltenen Vorteile mit sich bringt, mit Bezug auf Art. 14 des GvD. Nr. 33/2013,

erkläre:

1. X KEINE Ämter in öffentlichen oder privaten Körperschaften zu bekleiden, für welche die jeweiligen Vergütungen vereinbart sind

Folgende Ämter in öffentlichen oder privaten Körperschaften zu bekleiden, für welche die jeweiligen Vergütungen vereinbart sind:

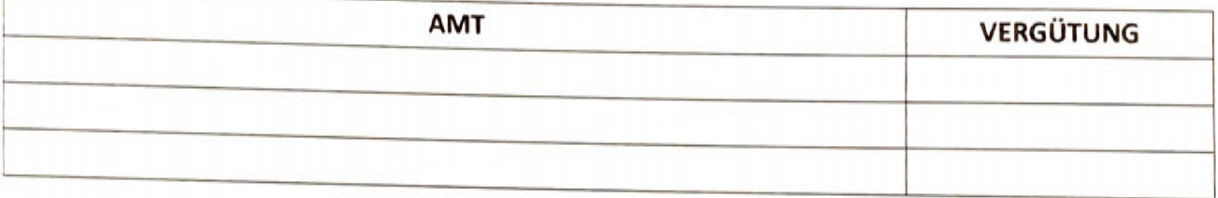

2. X KEINE Beauftragungen zu Lasten der öffentlichen Finanzen übernommen zu haben

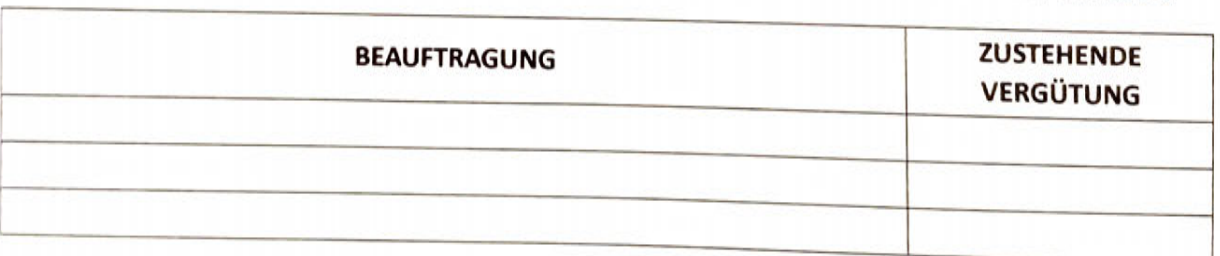

□ Folgende Beauftragungen zu Lasten der öffentlichen Finanzen übernommen zu haben:

## Information gemäß Art. 13 der Verordnung (EU) 2016/679 des Europäischen Parlaments und des Rates vom 27.

Rechtsinhaber für die Datenverarbeitung: Rechtsinhaber für die Datenverarbeitung ist die Autonome Provinz Bozen, Silvius-Magnago-Platz Nr. 1, Landhaus 1, 39100 Bozen,

E-Mail-Kontakt: generaldirektion@provinz.bz.it. PEC: generaldirektion.direzionegenerale@pec.prov.bz.it.

Datenschutzbeauftragte (DSB): Die Kontaktdaten der DSB der Autonomen Provinz Bozen sind folgende: Autonome Provinz Bozen, Organisationsamt, Silvius-Magnago-Platz Nr. 1, Landhaus 1, 39100 Bozen,

E-Mail: dsb@provinz.bz.it, PEC: rpd dsb@pec.prov.bz.it.

Zwecke der Verarbeitung: Die übermittelten Daten werden vom dazu befugten Landespersonal, auch in elektronischer Form, für institutionelle Zwecke in Zusammenhang mit dem Verwaltungsverfahren verarbeitet, zu dessen Abwicklung sie im Sinne von Landesgesetz vom 23. April 1992, Nr. 10 und Gesetz vom 6. November 2012, Nr. 190 und entsprechenden Umsetzungsbestimmungen (insbesondere: GvD vom 14. März 2013, Nr. 33, GvD vom 8. April 2013, Nr. 39 und DPR vom 16. April 2013, Nr. 62), von Landesgesetz vom 22. Oktober 1993, Nr. 17, DLH Nr. 12/2018 und Beschluss der LR Nr. 839/2018 angegeben wurden. Mit der Verarbeitung Daten ist die Führungskraft (der Abteilung/des Ressorts Deutsche Bildungsdirektion) am eigenen Dienstsitz Amba- Alagi Str.10, 39100 Bozen betraut. Die Mittellung der Daten ist unerlässlich, damit die beantragten Verwaltungsaufgaben erledigt werden können. Wird die Bereitstellung der Daten verweigert, können die eingegangenen Anträge und Anfragen nicht bearbeitet werden.

Mitteilung und Datenempfänger: Die Daten können zur Erfüllung rechtlicher Verpflichtungen im Rahmen ihrer institutionellen Aufgaben dem AKB der Landesverwaltung, dem Personal des Amtes für institutionelle Angelegenheiten sowie der Abteilung Personal mitgeteilt werden, soweit dies in engem Zusammenhang mit dem eingeleiteten Verwaltungsverfahren erfolgt. Die Daten können auch weiteren Rechtsträgern mitgeteilt werden, die Dienstleistungen in Zusammenhang mit der Wartung und Verwaltung des informationstechnischen Systems der Landesverwaltung und/oder der institutionellen Website des Landes, auch durch Cloud Computing, erbringen. Der Cloud Provider Microsoft Italien GmbH, welcher Dienstleister der Office365 Suite ist, hat sich aufgrund des bestehenden Vertrags verpflichtet, personenbezogenen Daten nicht außerhalb der Europäischen Union und der Länder des Europäischen Wirtschaftsraums (Norwegen, Island, Lichtenstein) zu übermitteln.

Verbreitung: Ist die Verbreitung der Daten unerlässlich, um bestimmte von der geltenden Rechtsordnung vorgesehene Veröffentlichungspflichten zu erfüllen, bleiben die von gesetzlichen Bestimmungen vorgesehenen Garantien zum Schutz der personenbezogenen Daten der betroffenen Person unberührt.

Dauer: Die Daten werden so lange gespeichert, als sie zur Erfüllung der in den Bereichen Abgaben, Buchhaltung und Verwaltung geltenden rechtlichen Verpflichtungen benötigt werden und zwar für den Zeitraum von 5 Jahren.

Automatisierte Entscheidungsfindung: Die Verarbeitung der Daten stützt sich nicht auf eine automatisierte Entscheidungsfindung.

Rechte der betroffenen Person: Gemäß den geltenden Bestimmungen erhält die betroffene Person auf Antrag jederzeit Zugang zu den sie betreffenden Daten und es steht ihr das Recht auf Berichtigung oder Vervollständigung unrichtiger bzw. unvollständiger Daten zu; sofern die gesetzlichen Voraussetzungen gegeben sind, kann sie sich der Verarbeitung widersetzen oder die Löschung der Daten oder die Einschränkung der Verarbeitung verlangen. Im letztgenannten Fall dürfen die personenbezogenen Daten, die Gegenstand der Einschränkung der Verarbeitung sind, von ihrer Speicherung abgesehen, nur mit Einwilligung der betroffenen Person, zur Geltendmachung, Ausübung oder Verteidigung von Rechtsansprüchen des Verantwortlichen, zum Schutz der Rechte Dritter oder aus Gründen eines wichtigen öffentlichen Interesses verarbeitet werden.

Das entsprechende Antragsformular steht auf der Webseite http://www.provinz.bz.it/de/transparenteverwaltung/zusaetzliche-infos.asp zur Verfügung.

Rechtsbehelfe: Erhält die betroffene Person auf ihren Antrag nicht innerhalb von 30 Tagen nach Eingang - diese Frist kann um weitere 60 Tage verlängert werden, wenn dies wegen der Komplexität oder wegen der hohen Anzahl von Anträgen erforderlich ist – eine Rückmeldung, kann sie Beschwerde bei der Datenschutzbehörde oder Rekurs bei Gericht einlegen.

X Der/Die Unterfertigte erklärt, die Informationen über die Verarbeitung der personenbezogenen Daten eingesehen zu haben.

Deutschnofen, 26.08.2022 Ort und Datum

Digitale Unterschrift